$C \in$ 086-002865-052

# **DS6628**

User's Manual Mode d'emploi Bedienungsanleitung Manuale dell'utente Manual del UsuarioManual do Usuário

MOREGON

 $\overline{\phantom{a}}$ 

## **FCC NOTICE**

**English**

This equipment has been tested and found to comply with the limits for a Class B digital device, pursuant to Part<br>15 of the FCC Rules. These limits are designed to provide reasonable protection against harmful interference residential installation. This equipment generates, uses, and can radiate radio frequency energy and, if not installed and used in accordance with the instructions, may cause harmful interference to radio communications.

However, there is no guarantee that interference will not occur in a particular installation. If this equipment does cause harmful interference to radio or television reception, which can be determined by turning the equipment off and on, the user is encouraged to try to correct the interference by one or more of the following measures:

• Reorient or relocate the receiving antenna.

• Increase the separation between the equipment and receiver.

Changes or modifications not expressly approved by Oregon Scientific for compliance could void the warranty and your authority to use this equipment.

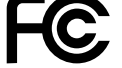

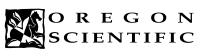

.........................................................................................................................

# **DS6628**

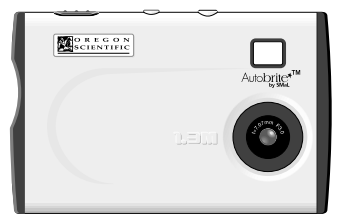

## User's Manual

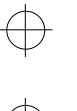

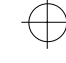

.........................................................................................................................

## **TABLE OF CONTENTS**

**English**

**36**

**2**

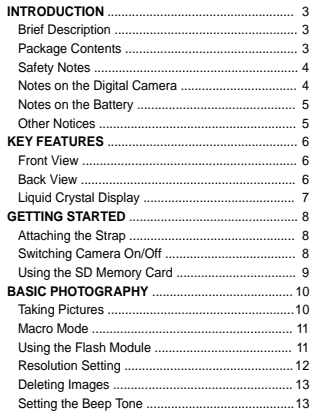

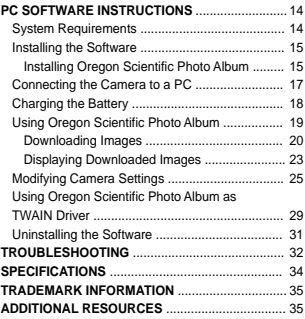

# **INTRODUCTION**

# **Brief Description Package Contents**

Thank you for selecting the Oregon Scientific™ Card-Sized World's Slimmest 1.3 Mega-Pixel Digital Camera as your personal product of choice. Your digital camera is designed to give you many years of reliable service. It includes the following features:

.........................................................................................................................

When you unpack your Digital Camera, make sure to keep all the packing materials in a safe place, in case you need to later transport the device or return it for servicing.

**English**

**English**

**3**

**CD-ROM**

In the box, you will find:

- **Slim and Compact Design** No bigger than a credit card and only 8mm thick, this
- digital camera is incredibly light and portable.
- **Status Display** State-of-the-art LCD display informs you of the remaining image count, battery level, and various operation status.
- **Advanced Camera Functions**In addition to the inclusion of the detachable flash
- module, the camera is able to take pictures in Scene or Macro modes.• **SD Memory Card Compatibility**
- Your digital camera is compatible with SD Memory Cards, enabling you to increase your device's storage capacity.
- **Soft caseFlash moduleStrap Camera**

**User's manual, Quick start guide USB cable**

Download from Www.Somanuals.com. All Manuals Search And Download.

## **Safety Notes**

- **English** To ensure that you use your camera correctly, read these Safety Notes and your User Manual carefully beforehand. The warnings given here provide important safety
- information and should be observed at all times.

## $\triangle$  GENERAL WARNING

- The enclosed disc is a computer CD-ROM disc. Never attempt to play this disc on an ordinary music CD player, as it may produce extremely high noise levels that could damage your hearing or your audio equipment. • Do not immerse the device in water.
- Do not, under any circumstances, touch the exposed electronic circuitry of the device as there is a danger of electric shock should it become exposed.
- Take special care when handling a damaged LCD display, as the liquid crystals can be harmful to your health. • Do not use or store the device, including the remote
- sensor, in locations that may adversely affect the product such as rain, snow, desert, and magnetic fields.
- Do not subject the camera to impact or shock. • Check all major functions when the device is unused for a long period of time. This is to ensure its full operation. Maintain a regular internal testing and cleaning of your device.
- Do not look through the viewfinder at the sun or other strong lights. This could damage your evesight.
- Avoid leaving the camera in locations exposed to direct sunlight as this could cause fires due to the action of the lens.

**4**

### • Remove the memory card before storing the camera for long periods of time. Then, remove the camera from the case and keep it in a well-ventilated place in order to prevent molding.

## **Notes on Digital Camera**

## **Cleaning your Camera**

- Cleaning Lens / Use a blower or a lens brush to remove Viewfinder dirt or dust. Wipe carefully with a soft cloth to remove fingerprints and other stains. Do not touch with fingers.
- Body Clean with a damp cloth; dry immediately • Do not use benzene, thinner, or similar cleaning agents to clean your camera, as these may cause permanent
- damage not covered by the warranty. • Do not scratch hard objects against the lens, LCD or
- viewfinder as these surface are easily damaged.

### **Handling your Camera** • For particularly important photographs (such as weddings and overseas trips), always take a test photograph and view the image to make sure that the

- camera is functioning normally. • Do not use the camera while you are walking, running, driving or operating machinery. This can result in
- serious accidents. • Do not use this device in aircrafts or hospitals. The use
- **5** of the camera can cause malfunctions in the controldevices of other equipment.

### .........................................................................................................................• If the camera is carried suddenly from a cold location into a warm place, water droplets may form on the inside of the camera or on the lens (condensation). When this occurs, switch the camera off and wait an hour before using the camera.

## **Notes on Battery**

- This camera has a built-in lithium-polymer battery.
- Always observe the precautions given below.
- The built-in lithium-polymer battery is not fully charged at shipment and must be charged up before being used.

## **Lithium-polymer Battery Features**

- Lithium-polymer Battery loses its charge even when not used. Charge the battery just before taking pictures (1 to 2 days beforehand).
- To ensure that your lithium-polymer battery lasts as long as possible, push the lens back and switch the camera
- off promptly when you are not using the camera. • The number of available shots will be lower in cold locations or at low temperatures. You can increase the amount of power produced by putting the camera in your pocket or another warm place to heat it just before taking pictures. If you are using a heating pad, take care not to place the camera directly against the pad.

## **Charging the Battery**

- This camera can be charged at ambient temperatures between 0˚C to 40˚C. It takes approximately 2 hours
- to charge a fully depleted battery. The lithium-polymer battery does not need to be fully discharged or exhausted before being charged.

## **Other Notices**

## **Disposing of these Products** When disposing of these products, do so in accordance with your local waste disposal regulations.

**English**

**English**

**See page**

P.11

## **Statement of Responsibility**

Oregon Scientific assumes no responsibility for any incidental losses (such as the costs of photography or the loss of income from photography) incurred as a result of faults with this product.

## **Notes on Copyright**

Images recorded using your digital camera cannot be used in ways that infringe copyright laws without the consent of the owner, unless intended only for personal use. Note that some restrictions apply to the photographing of stage performances, entertainments and exhibits, even when intended purely for personal use. Users are also asked to note that the transfer of memory containing images or data protected under copyright laws is only permissible within the restrictions imposed.

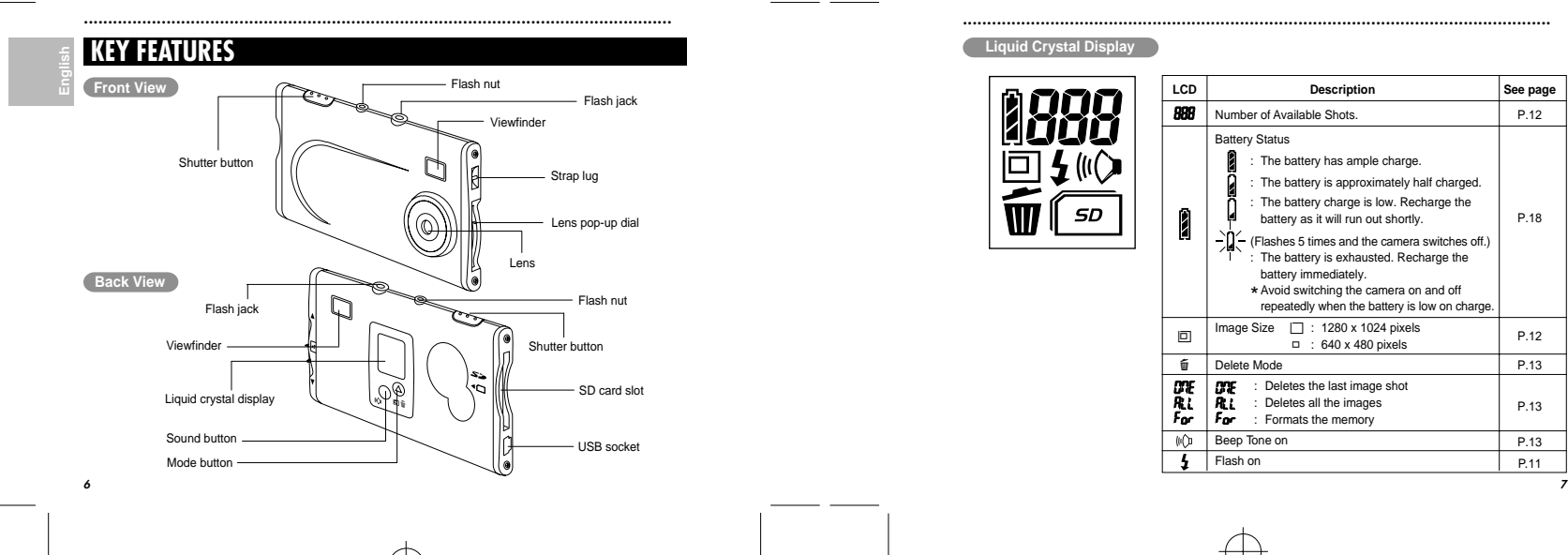

# **Liquid Crystal Display**

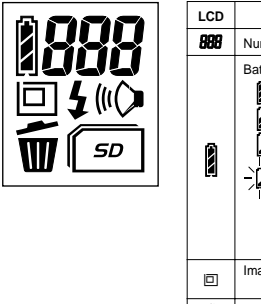

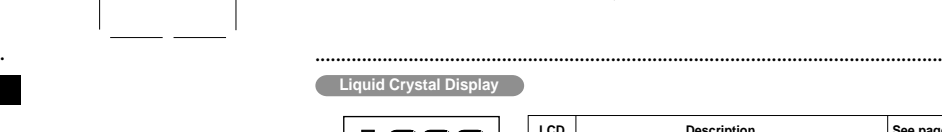

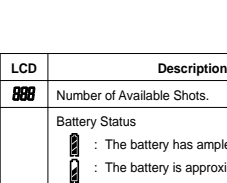

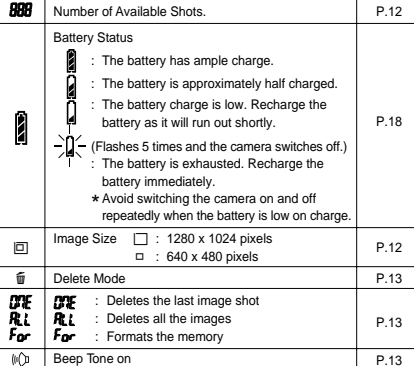

Flash on

e

 $\overline{\mathbf{r}}$ 

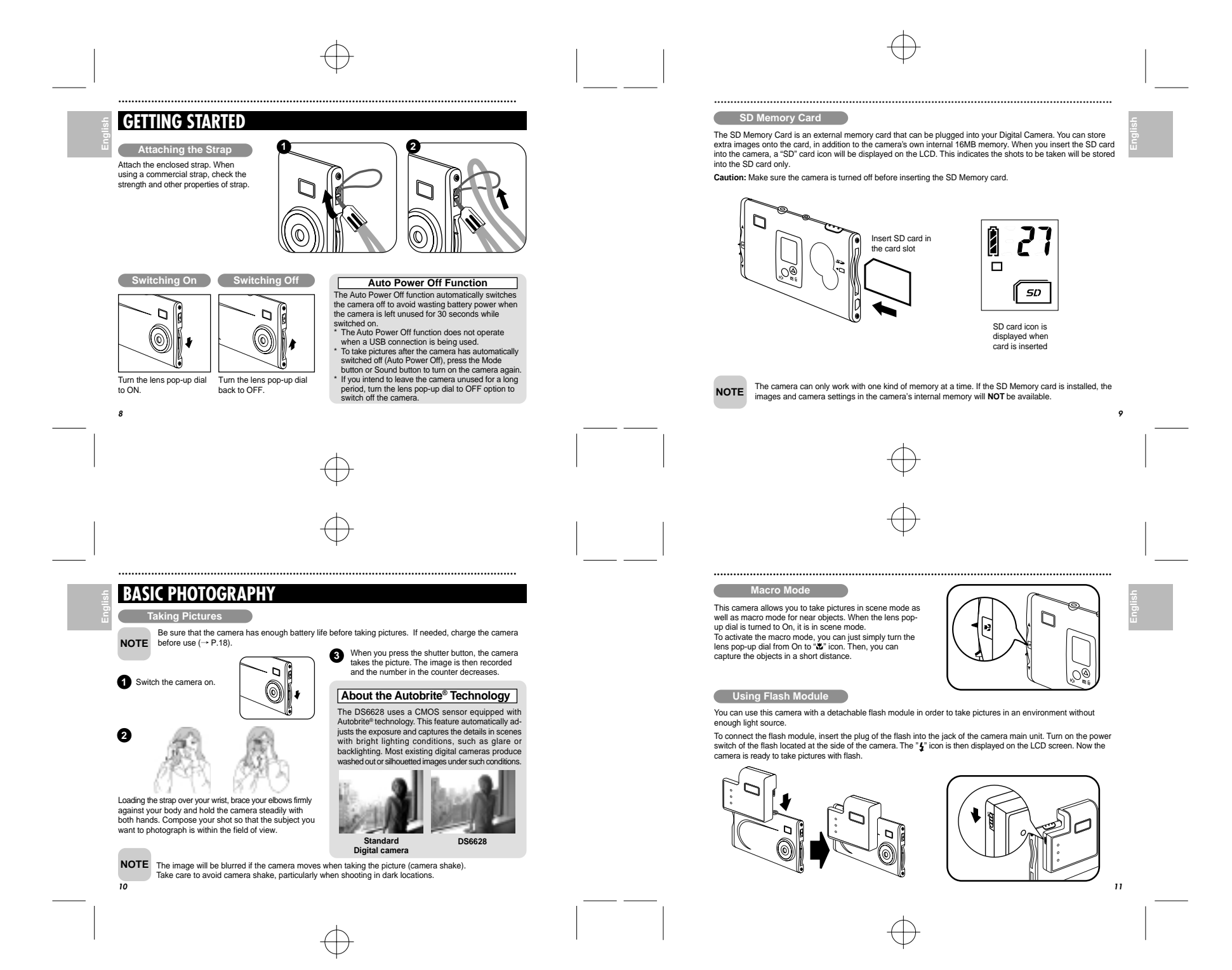

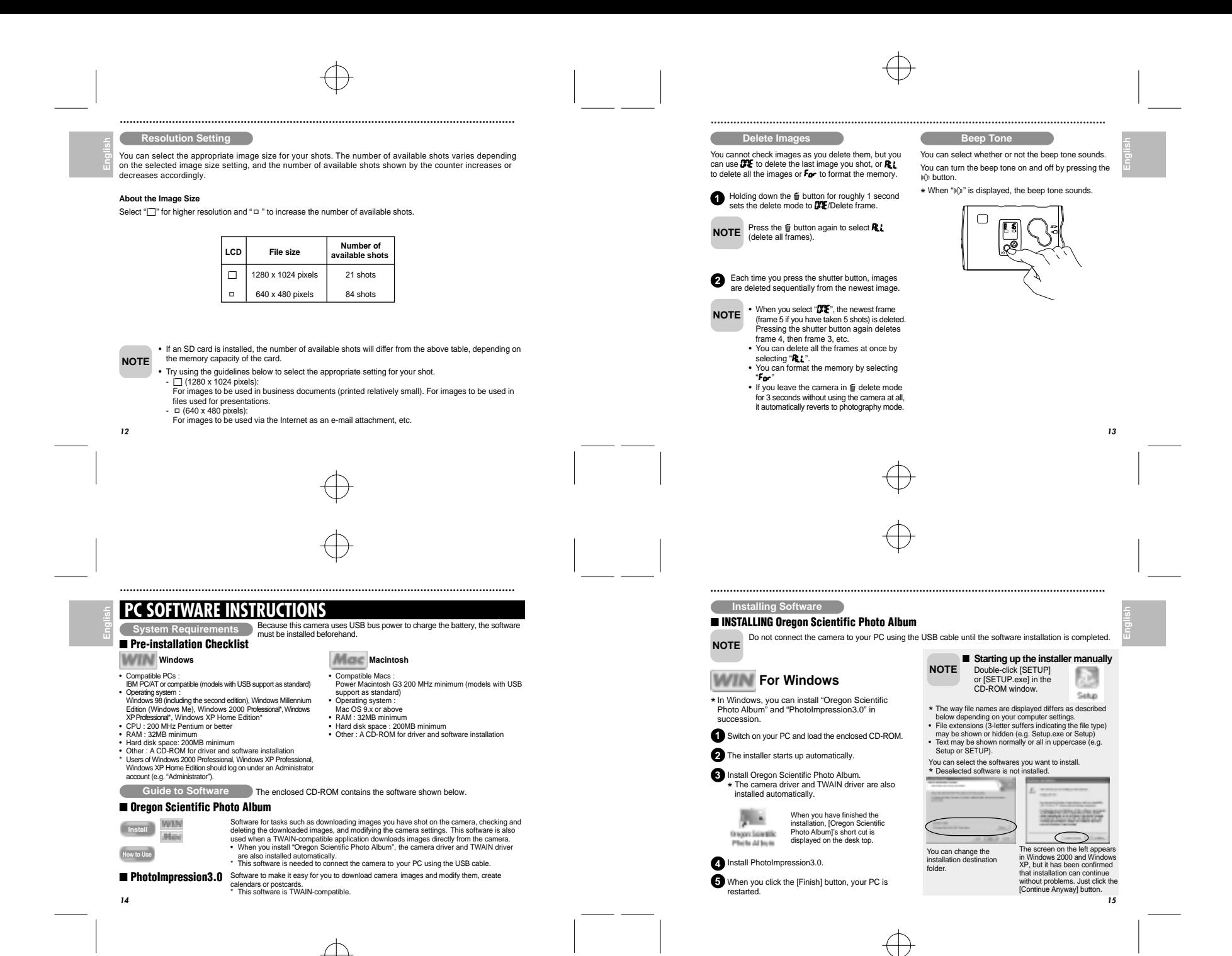

Download from Www.Somanuals.com. All Manuals Search And Download.

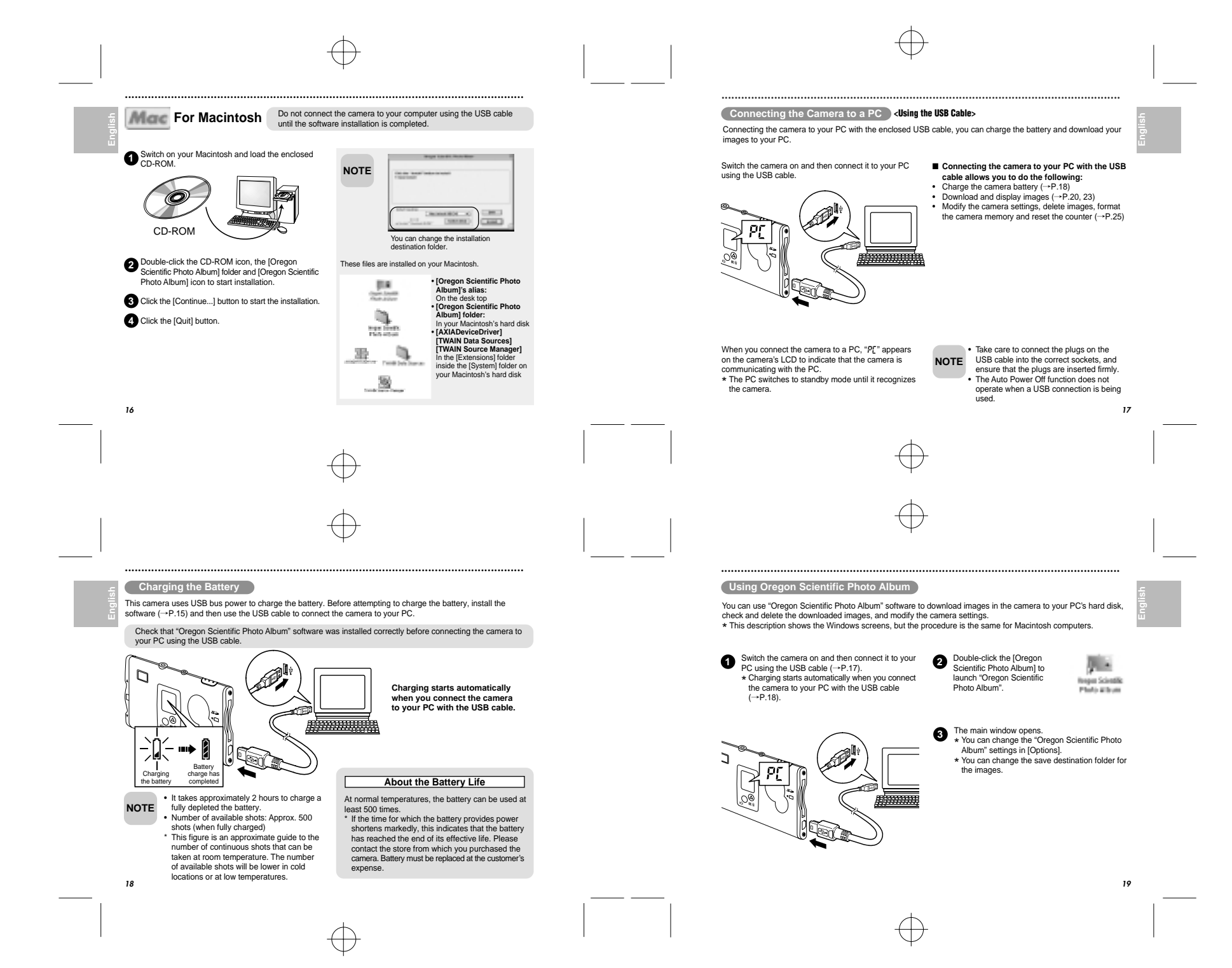

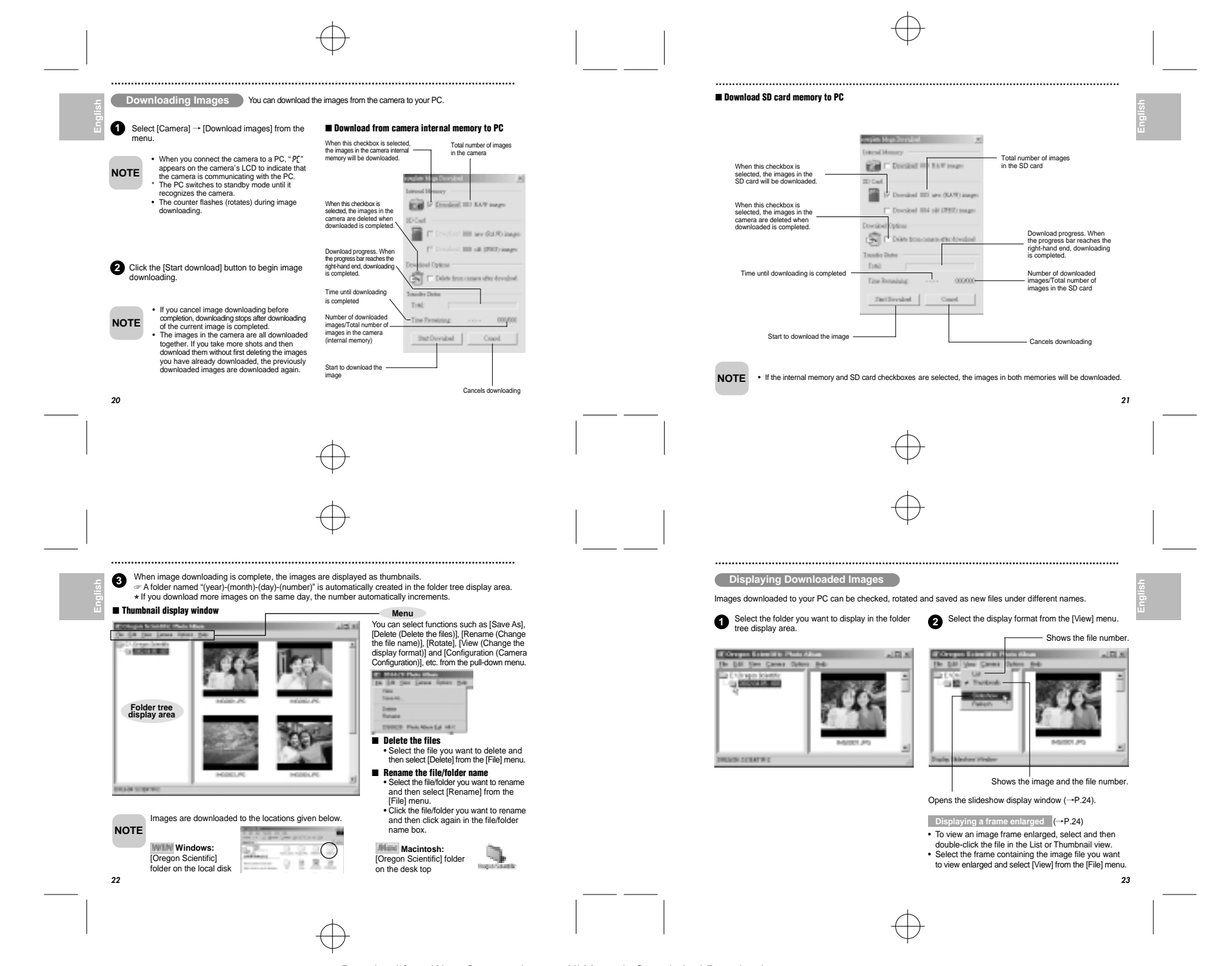

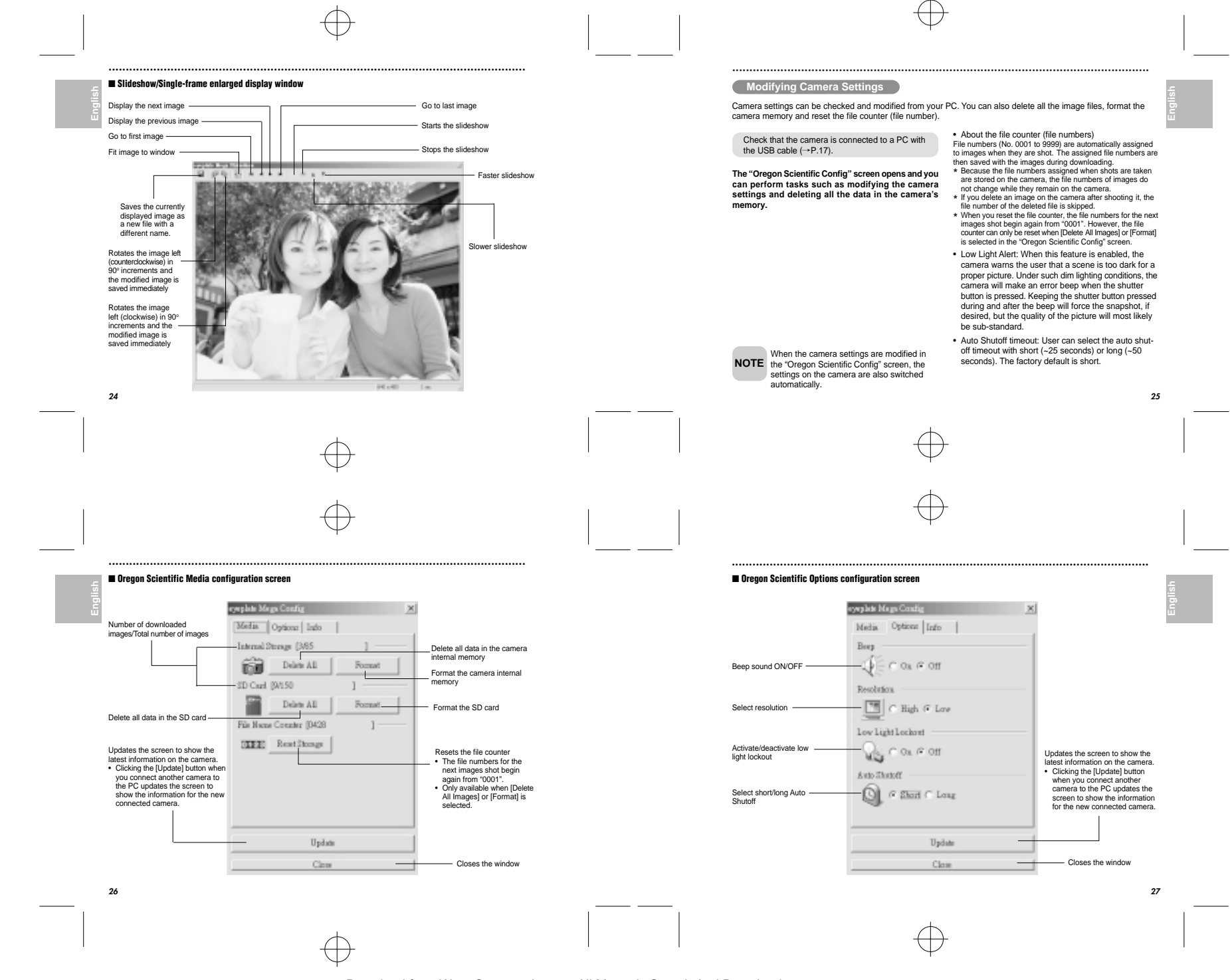

Download from Www.Somanuals.com. All Manuals Search And Download.

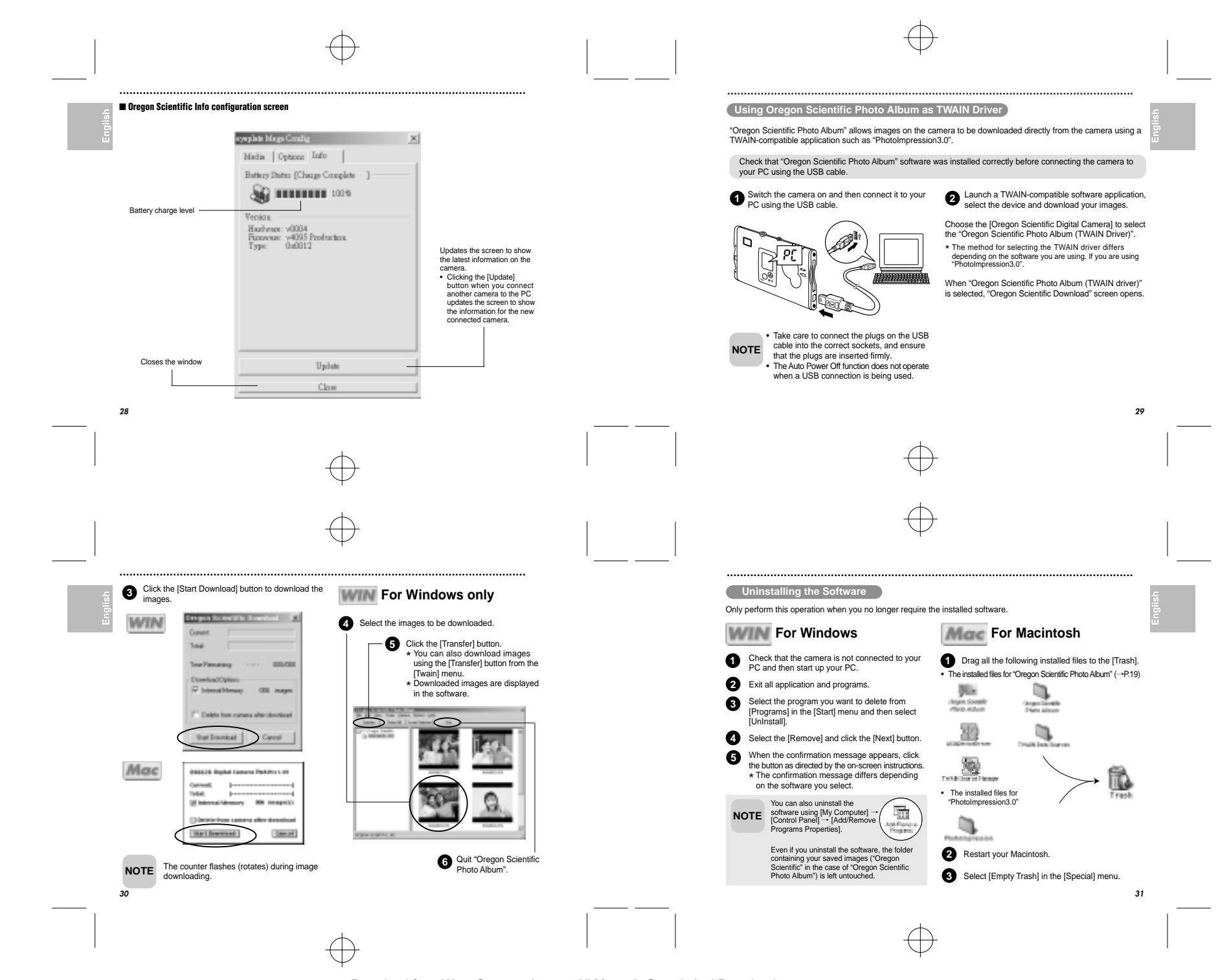

![](_page_9_Picture_540.jpeg)

**32**

![](_page_9_Picture_541.jpeg)

**33**

**English**

![](_page_9_Picture_542.jpeg)

.........................................................................................................................

The lens is dirty.<br>The pop-up lens is skewed. Take care to pop the lens up The pop-up lens is skewed. Take care to pop the lens up correctly so that it is not skewed.

**FLASH MODULE**

![](_page_9_Picture_543.jpeg)

## **TRADEMARK INFORMATION**

.........................................................................................................................

.........................................................................................................................

Microsoft and Windows are trademarks of the Microsoft Corporation of the United States and other countries. Windows is an abbreviated term referring to the Microsoft Windows Operating System.

Macintosh is a registered trademark of Apple Computer, Inc.

CompactFlash and CF are trademarks of SanDisk.

Arcsoft Impression and Arcsoft Impression logo are registered trandemarks of Arcsoft Inc. Autobrite is a registered trademark of SMaL Camera Technologies Inc., Cambridge, Mass., USA.

# **ADDITIONAL RESOURCES**

Visit our website (**www.oregonscientific.com**) to learn more about your digital camera and other Oregon<br>Scientific products such as hand-held organizers, alarm clocks, and weather stations. The website also includes<br>contac © 2003 Oregon Scientific. All rights reserved.

![](_page_9_Picture_13.jpeg)

Free Manuals Download Website [http://myh66.com](http://myh66.com/) [http://usermanuals.us](http://usermanuals.us/) [http://www.somanuals.com](http://www.somanuals.com/) [http://www.4manuals.cc](http://www.4manuals.cc/) [http://www.manual-lib.com](http://www.manual-lib.com/) [http://www.404manual.com](http://www.404manual.com/) [http://www.luxmanual.com](http://www.luxmanual.com/) [http://aubethermostatmanual.com](http://aubethermostatmanual.com/) Golf course search by state [http://golfingnear.com](http://www.golfingnear.com/)

Email search by domain

[http://emailbydomain.com](http://emailbydomain.com/) Auto manuals search

[http://auto.somanuals.com](http://auto.somanuals.com/) TV manuals search

[http://tv.somanuals.com](http://tv.somanuals.com/)